# Droit à l'image La notion de Creative Commons

### Table des matières

<span id="page-0-1"></span>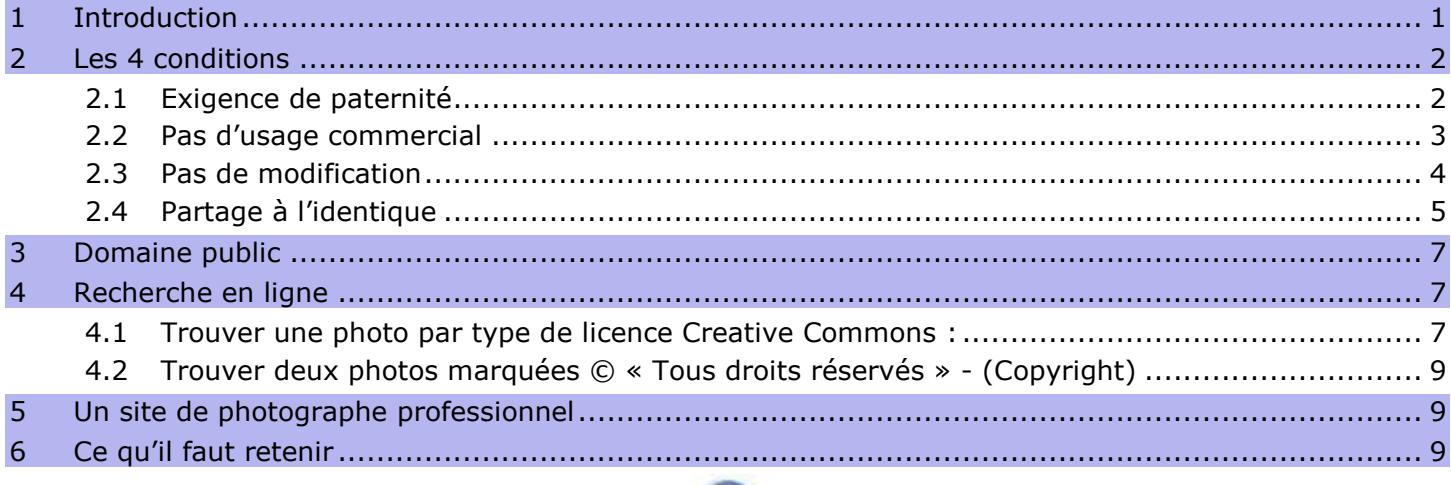

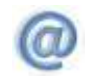

#### <span id="page-0-0"></span>1 Introduction

Travail réalisé par Philippe Diagremont :

[http://philippe.daigremont.free.fr/CreativeCommons/BD/les\\_differents\\_droits/les\\_differents\\_droits.html](http://philippe.daigremont.free.fr/CreativeCommons/BD/les_differents_droits/les_differents_droits.html)

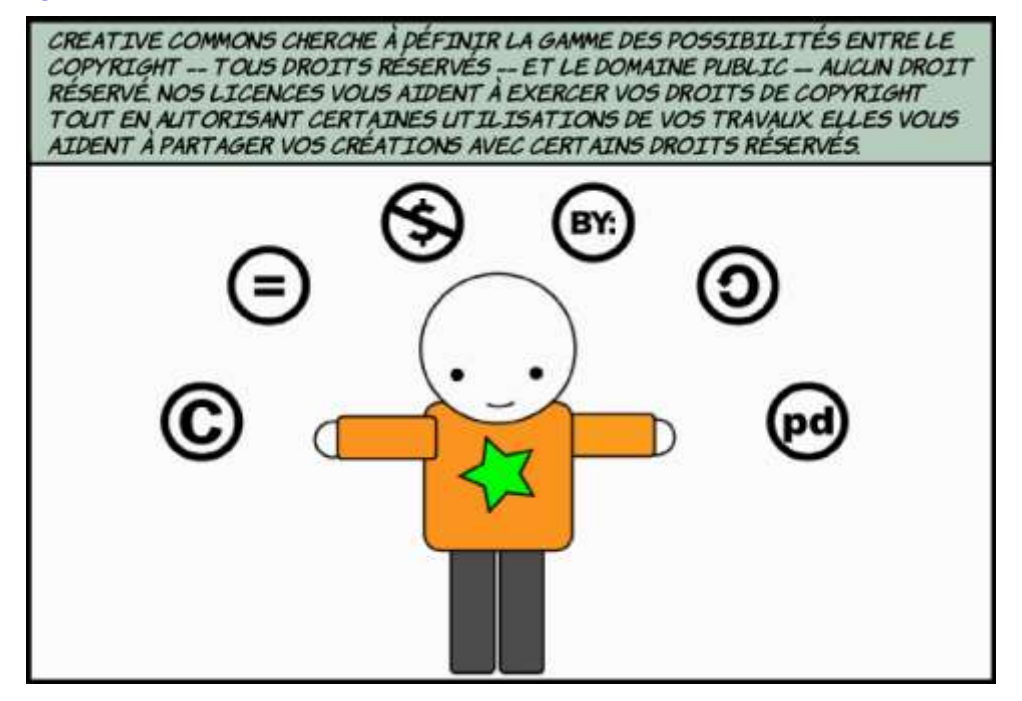

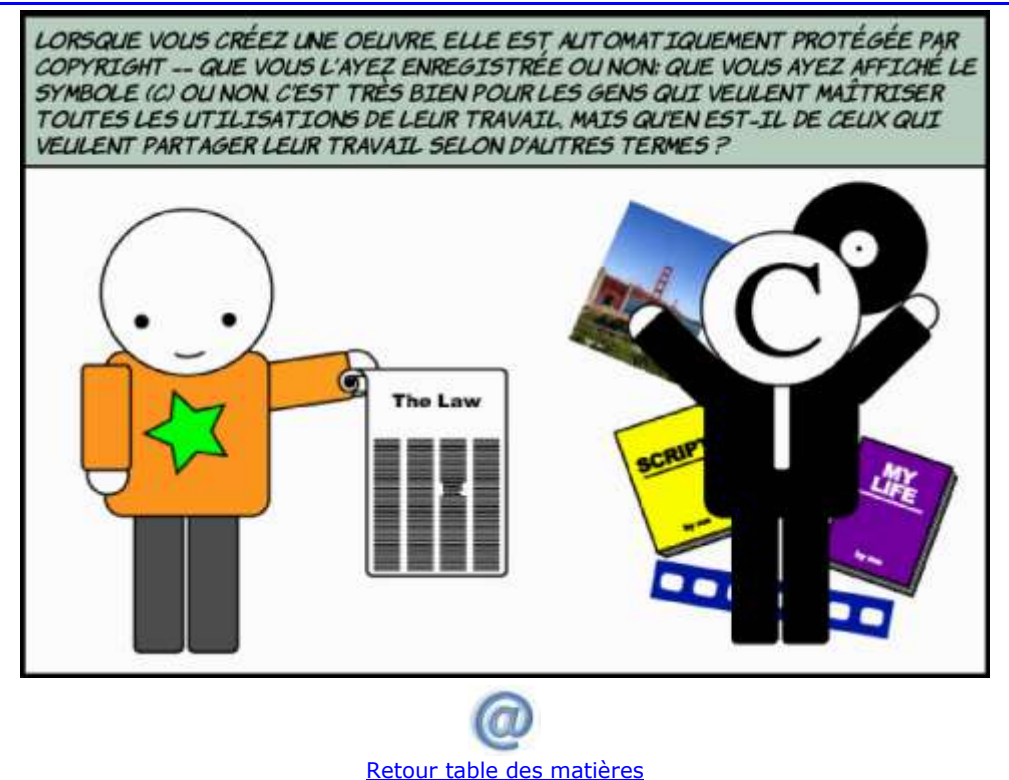

#### <span id="page-1-1"></span><span id="page-1-0"></span>2 Les 4 conditions

#### **2.1 Exigence de paternité**

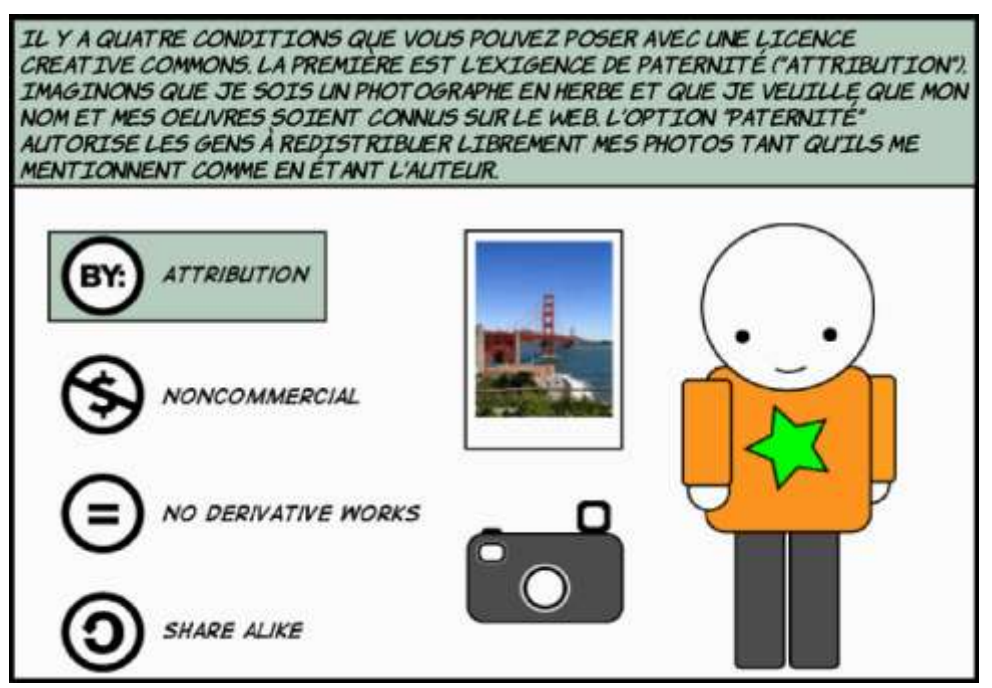

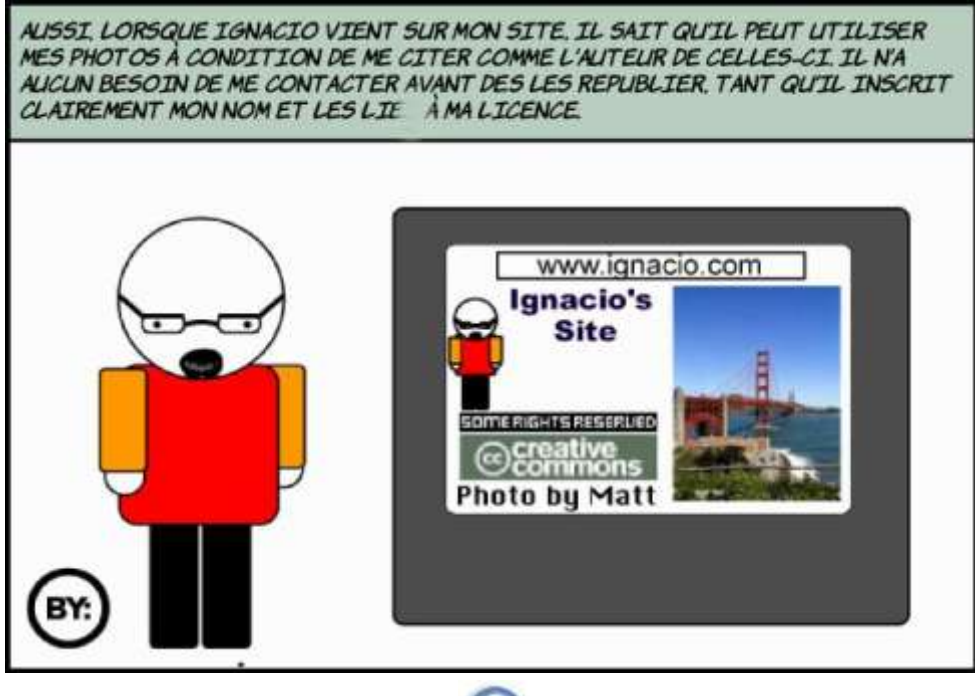

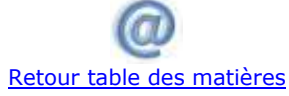

#### <span id="page-2-0"></span>**2.2 Pas d'usage commercial**

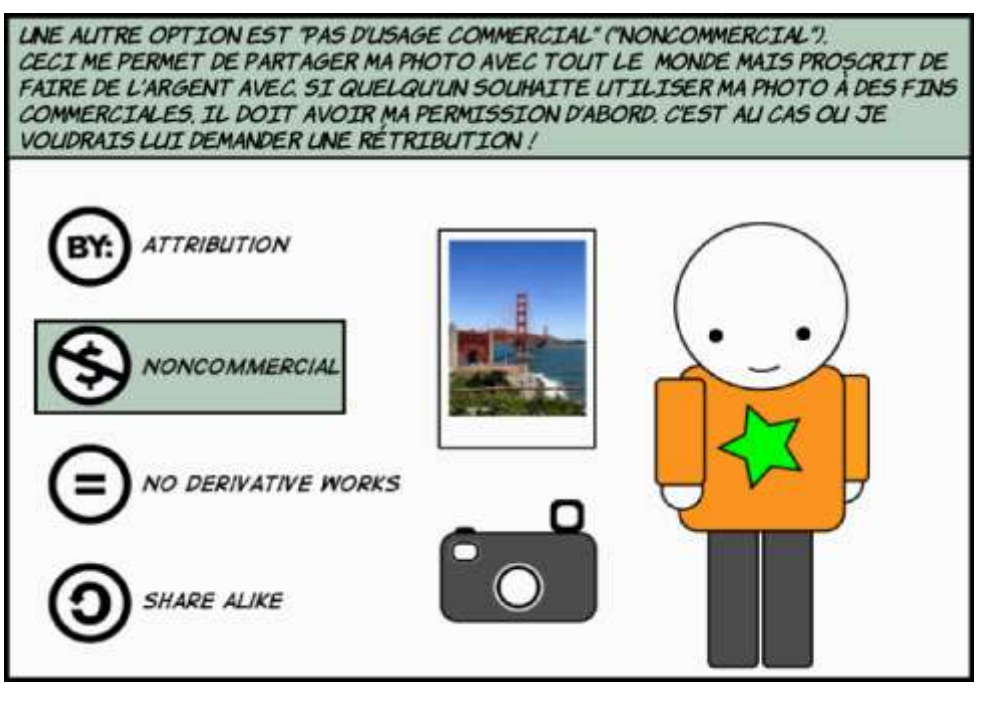

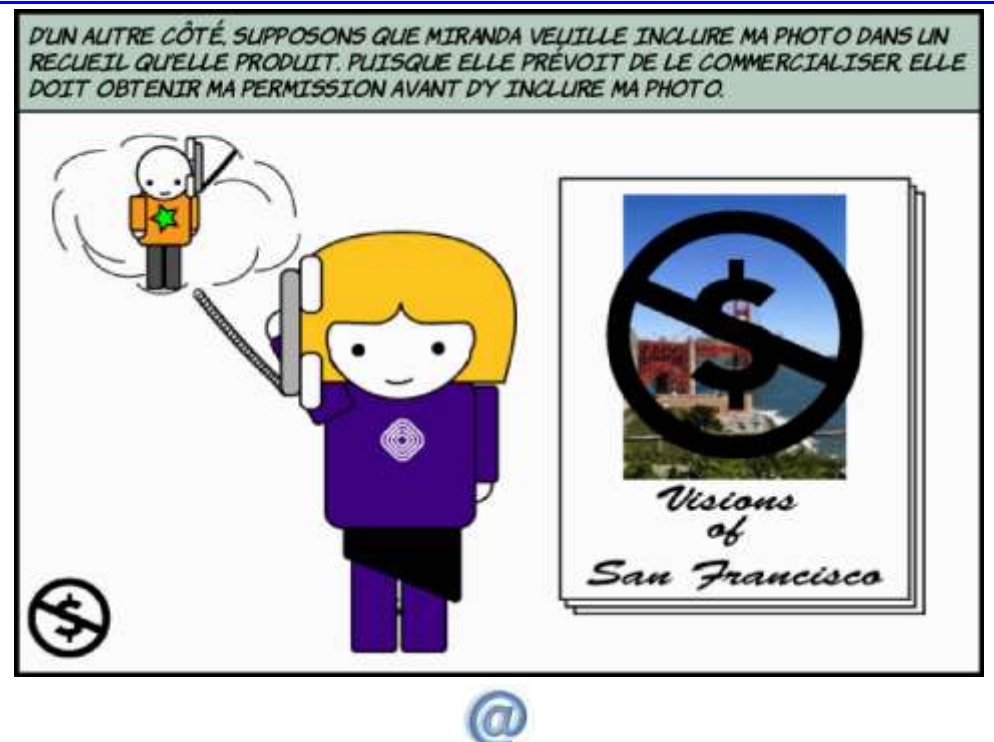

[Retour table des matières](#page-0-1)

#### <span id="page-3-0"></span>**2.3 Pas de modification**

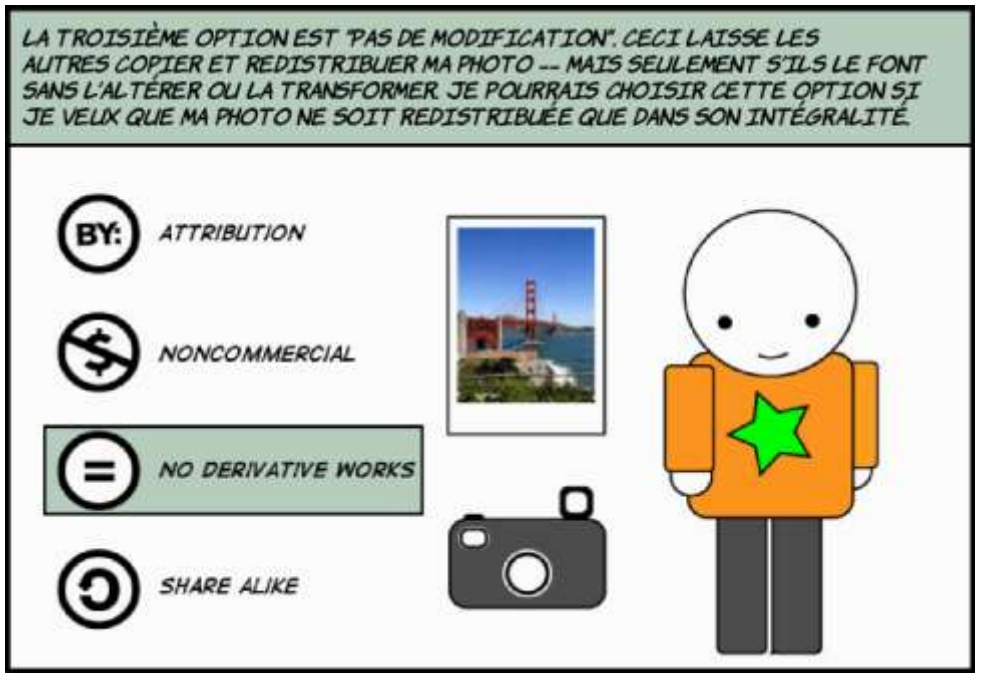

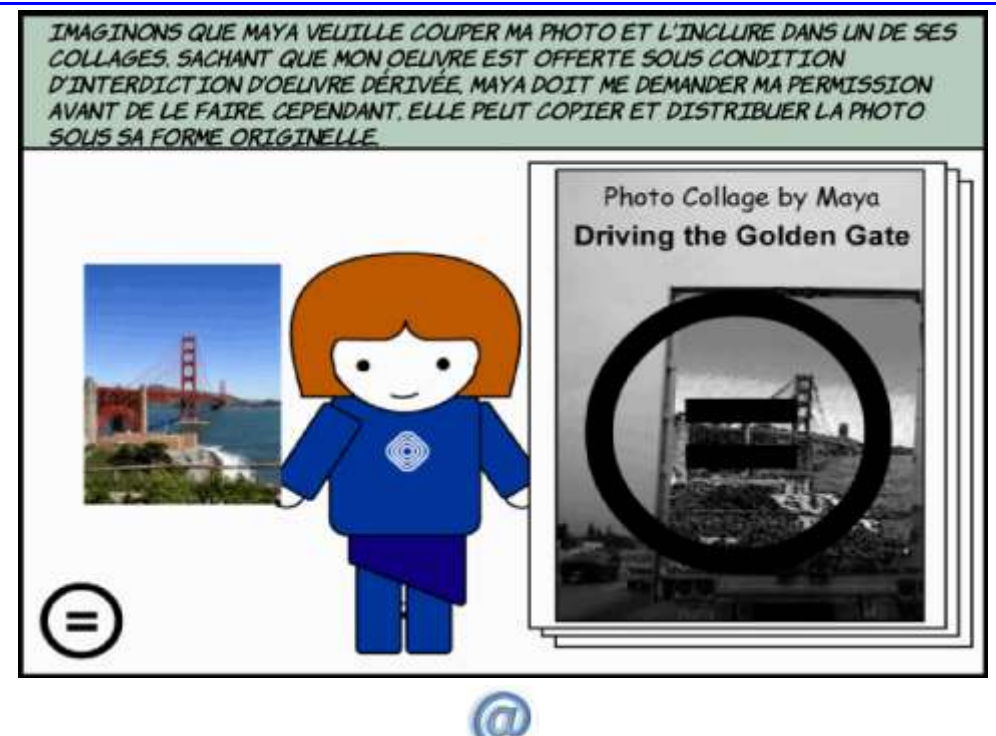

[Retour table des matières](#page-0-1)

<span id="page-4-0"></span>**2.4 Partage à l'identique**

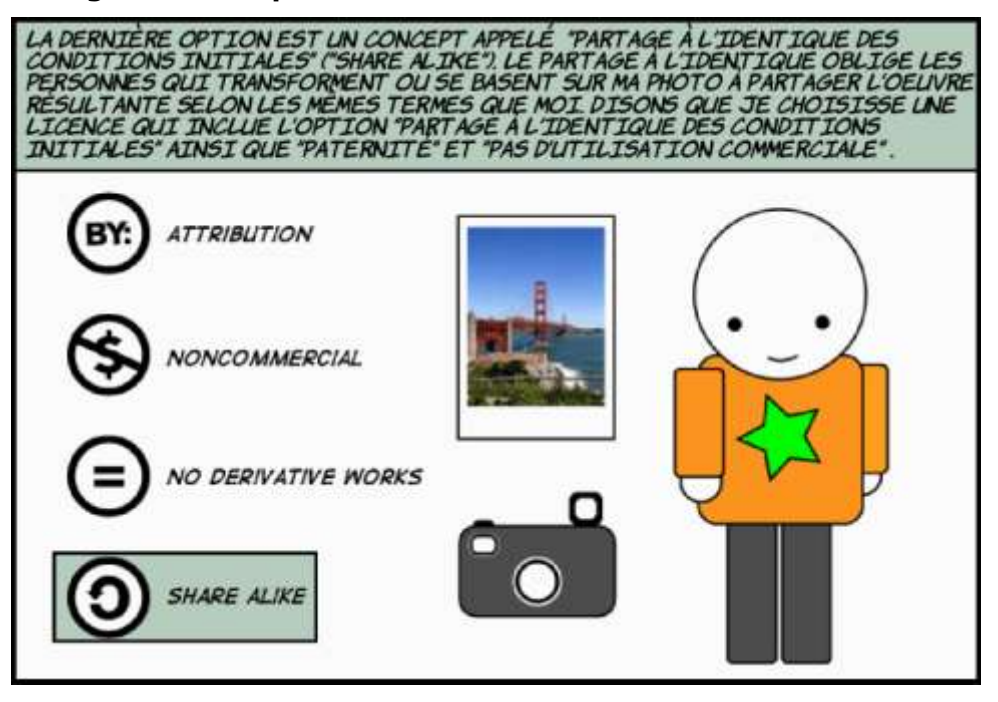

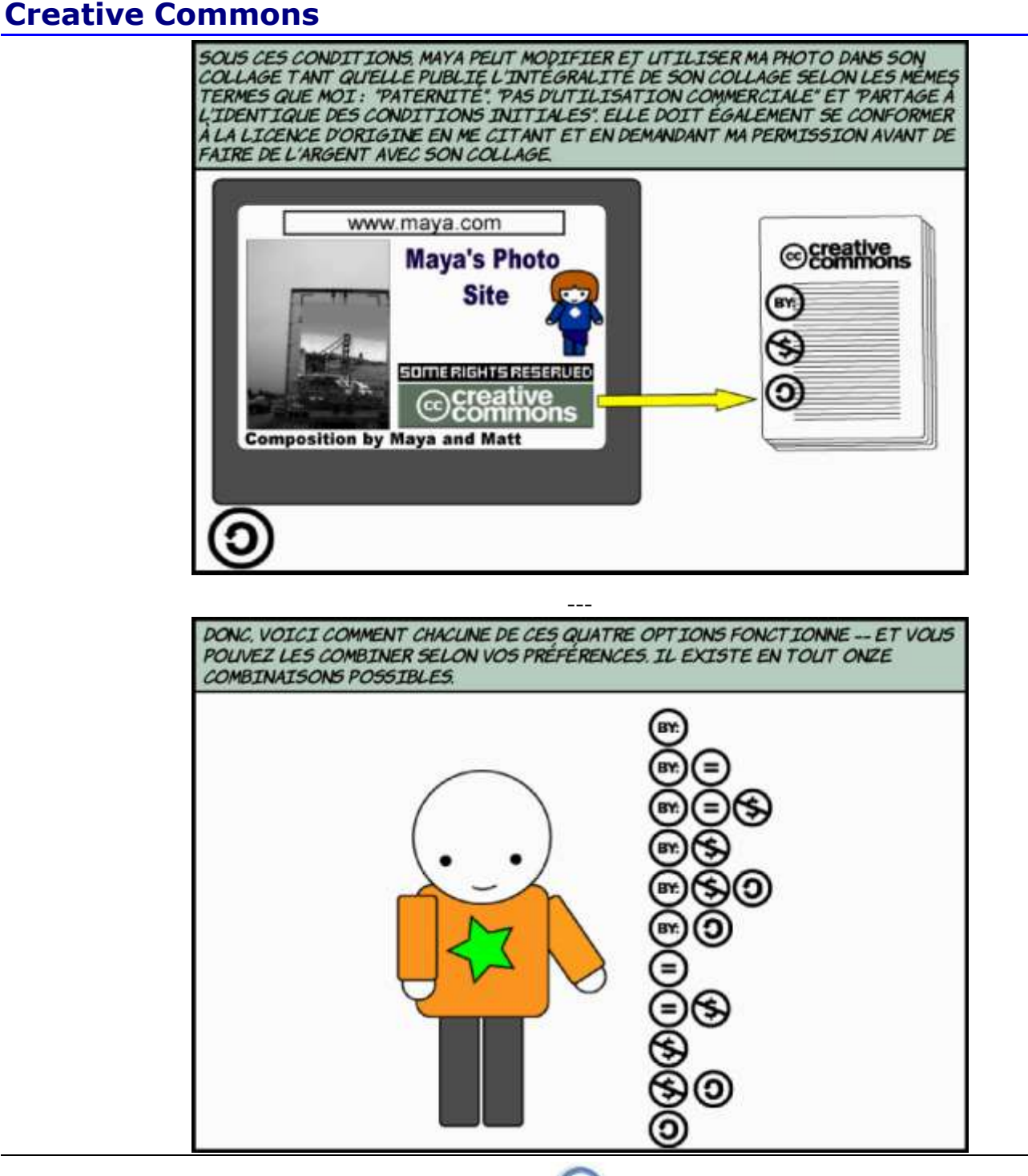

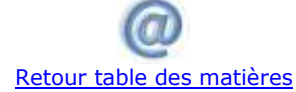

### <span id="page-6-0"></span>3 Domaine public

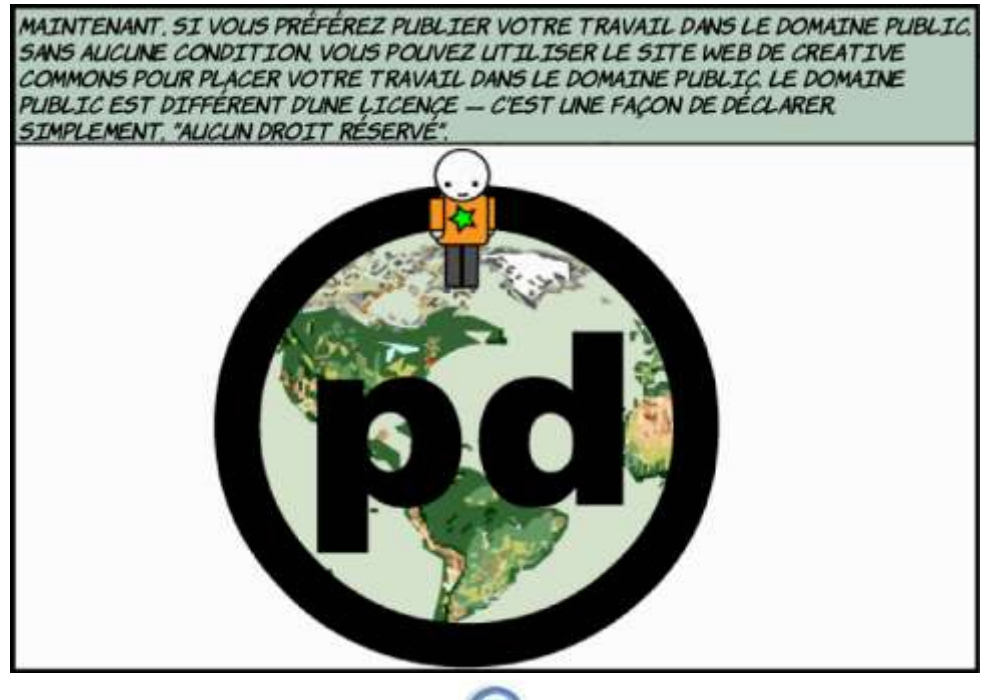

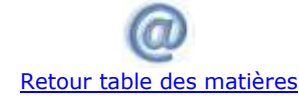

#### <span id="page-6-1"></span>4 Recherche en ligne

- <span id="page-6-2"></span>> **Utilisation du site Flickr.com :<http://www.flickr.com/>**
	- **4.1 Trouver une photo par type de licence Creative Commons :**
- > **Adresse à utiliser :<http://www.flickr.com/creativecommons/>**
	- Image 1 : indiquer le lien  $\bigcup$

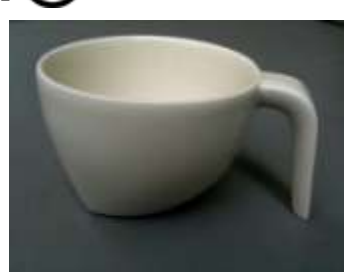

<http://www.flickr.com/photos/yto/3940463860/>

Image 2 : indiquer le lien -

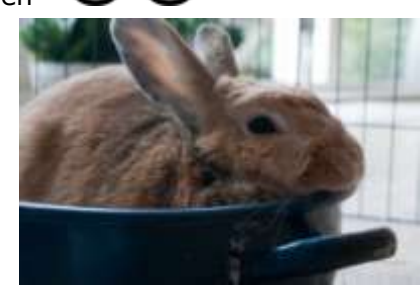

<http://www.flickr.com/photos/archeon/3940347554/>

Image 3 : indiquer le lien -

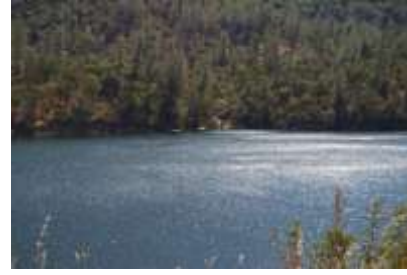

<http://www.flickr.com/photos/36858846@N08/3939689529/>

۰Ś

Image 4 : indiquer le lien -  $\bigoplus$ 

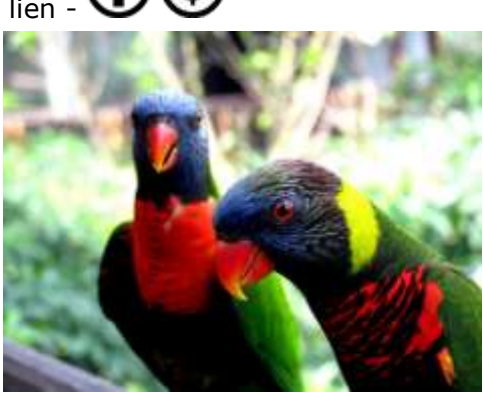

<http://www.flickr.com/photos/zynx/3940466606/>

Image 5 : indiquer le lien -  $\bigoplus$   $\bigoplus$ 

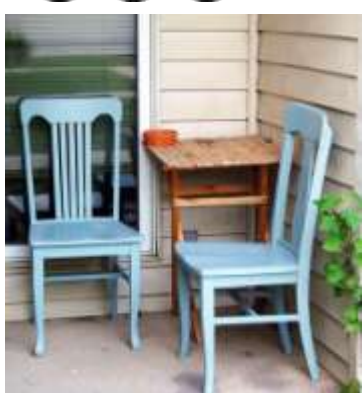

<http://www.flickr.com/photos/kristinroach/3939682437/>

Image 6 : indiquer le lien -

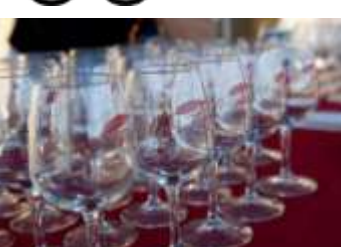

<http://www.flickr.com/photos/randyfish/3940450696/>

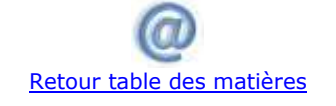

<span id="page-8-0"></span>**4.2 Trouver deux photos marquées © « Tous droits réservés » - (Copyright)**

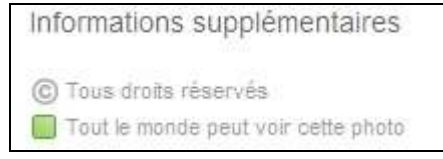

Image 1 : indiquer le lien

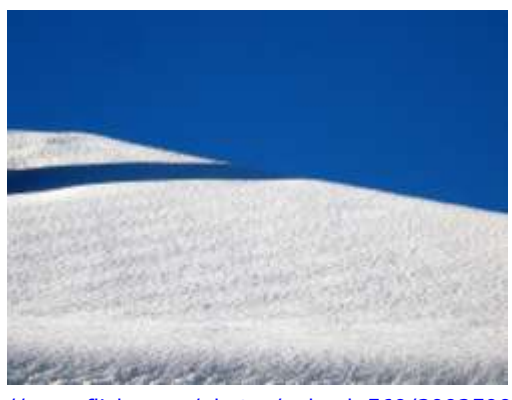

[http://www.flickr.com/photos/galaad\\_569/3092590192/](http://www.flickr.com/photos/galaad_569/3092590192/)

Image 2 : indiquer le lien

<span id="page-8-1"></span>5 Un site de photographe professionnel

© 2009 - Tous droits réservés - <http://www.yoanbernabeu.net/blog/index.php/portfolio>

> **Remarque : ce que dit l'auteur à propos de ses photos : <http://www.yoanbernabeu.net/blog/index.php/a-propos-2>**

# [Retour table des matières](#page-0-1)

#### <span id="page-8-2"></span>6 Ce qu'il faut retenir

Il est très facile sur Internet de trouver et enregistrer une image.

- Si j'utilise cette image sur mon ordinateur sans la diffuser il n'y pas de problème à se poser.
- Par contre dès que je la diffuse par courriel, sur mon blog ou sur Facebook par exemple, je suis confronté au droit d'auteur et ne peux pas utiliser cette image librement sauf si l'auteur en donne l'autorisation en utilisant par exemple la licence « Creative Commons ». [\(http://fr.creativecommons.org/\)](http://fr.creativecommons.org/)
- > **Exigence de paternité**
- > **Usage commercial**
- > **Pas de modification**
- > **Partage à l'identique**
- Je m'interdis **absolument** de prendre des personnes (portraits ou petit groupes) en photo et de mettre ces images en ligne sans leur autorisation.
- Je peux utiliser des sites spécialisés qui mettent à disposition des images libres de droit :
	- BIPS :<http://bips.cndp.fr/> (toutes les images sont libres de droit sans utilisation commerciale)
	- FLICKR :<http://www.flickr.com/> (vérifier le droit d'utilisation pour chaque image)

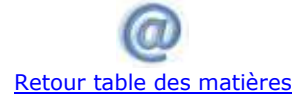